Министерство общего и профессионального образования ГБПОУ СО "Красноуфимский аграрный колледж"

# **РАБОЧАЯ ПРОГРАММА**

## **курса «Профессиональные пробы»**

**Составитель: коллектив преподавателей ГБПОУ СО "Красноуфимский аграрный колледж" под руководством Приёмщикова А.Е., заместителя директора по учебной работе**

> г. Красноуфимск, 2019 год

#### **1. ПОЯСНИТЕЛЬНАЯ ЗАПИСКА**

Выбор профессии является одним из ответственных моментов, определяющих весь дальнейший жизненный путь человека. Поскольку в жизни все взаимосвязано, правильно выбранная профессия оказывает влияние на все остальные сферы жизни.

Выбор профессии можно рассматривать как взаимодействие двух сторон: человека с его индивидуальными особенностями, которые выражены в его физическом развитии, интересах, склонностях, характере, темпераменте и специальности с теми требованиями, которые она предъявляет человеку. При правильном выборе это должно быть совпадение индивидуальных особенностей человека с требованиями профессии. Чтобы овладеть профессией, открывающей простор для развития личности и самореализации, необходимо знать о требованиях, которые она предъявляет человеку.

Одним из этапов определения дальнейшего жизненного пути являются профессиональные пробы, которые помогают «окунуться» в будущую профессию, убедиться в ее достоинствах, определиться в недостатках.

Предлагаемая программа «Профессиональные пробы» направлена на реализацию цели «Создание условий, способствующих сознательному и обоснованному выбору профессии». (Предупреждение ошибок в профессиональном выборе).

## **2. УЧЕБНО-ТЕМАТИЧЕСКИЙ ПЛАН**

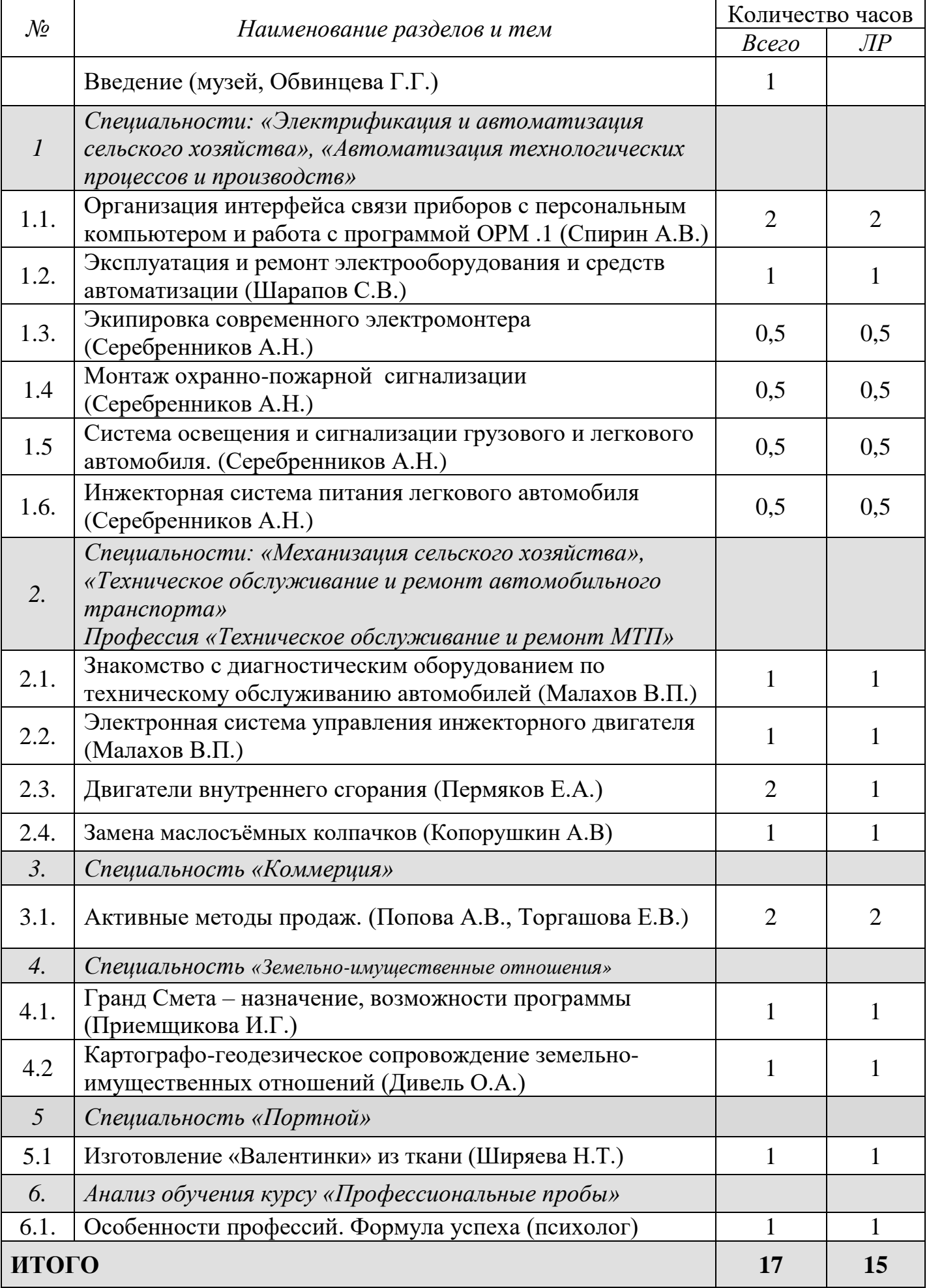

### **3. СОДЕРЖАНИЕ ПРОГРАММЫ**

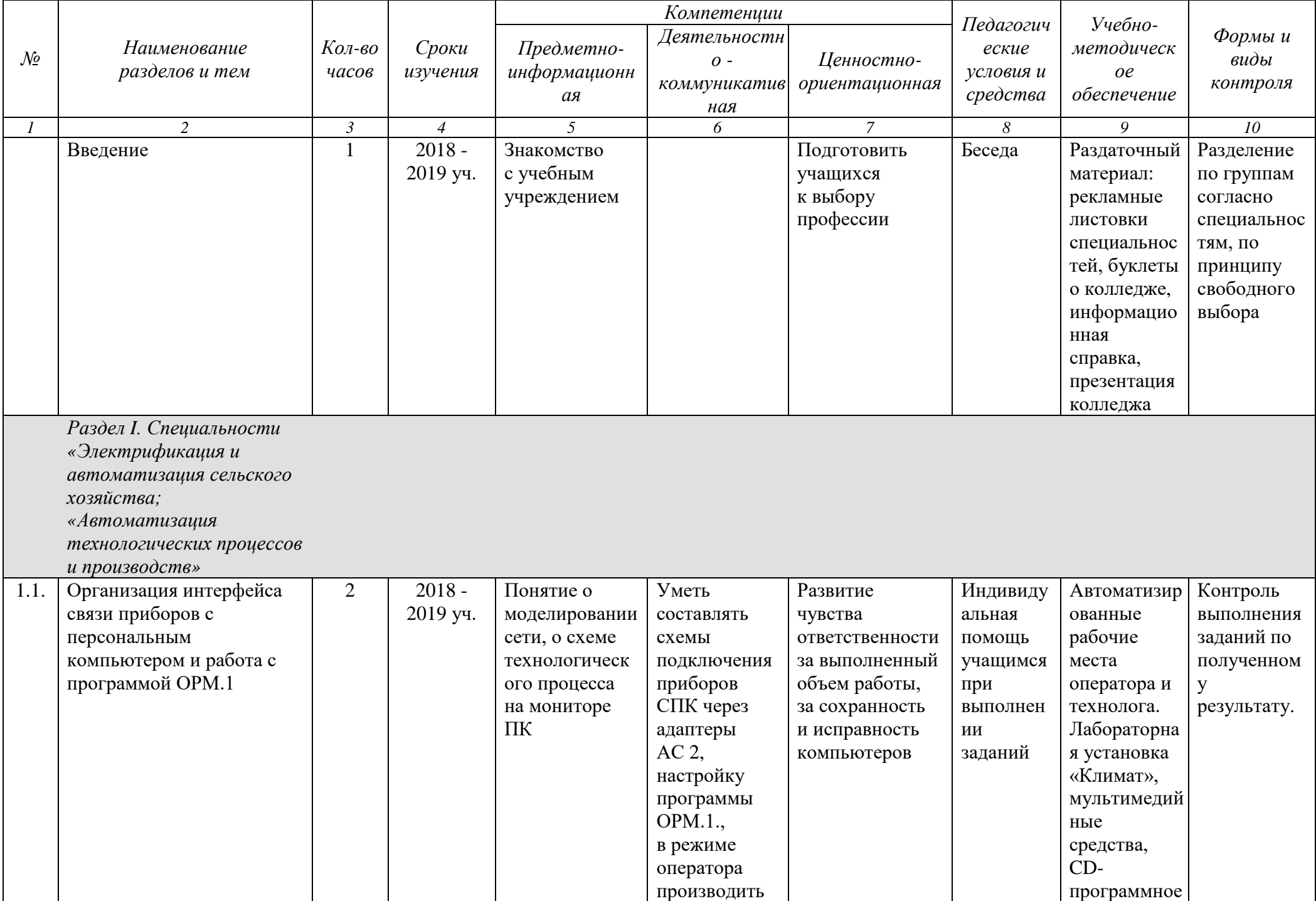

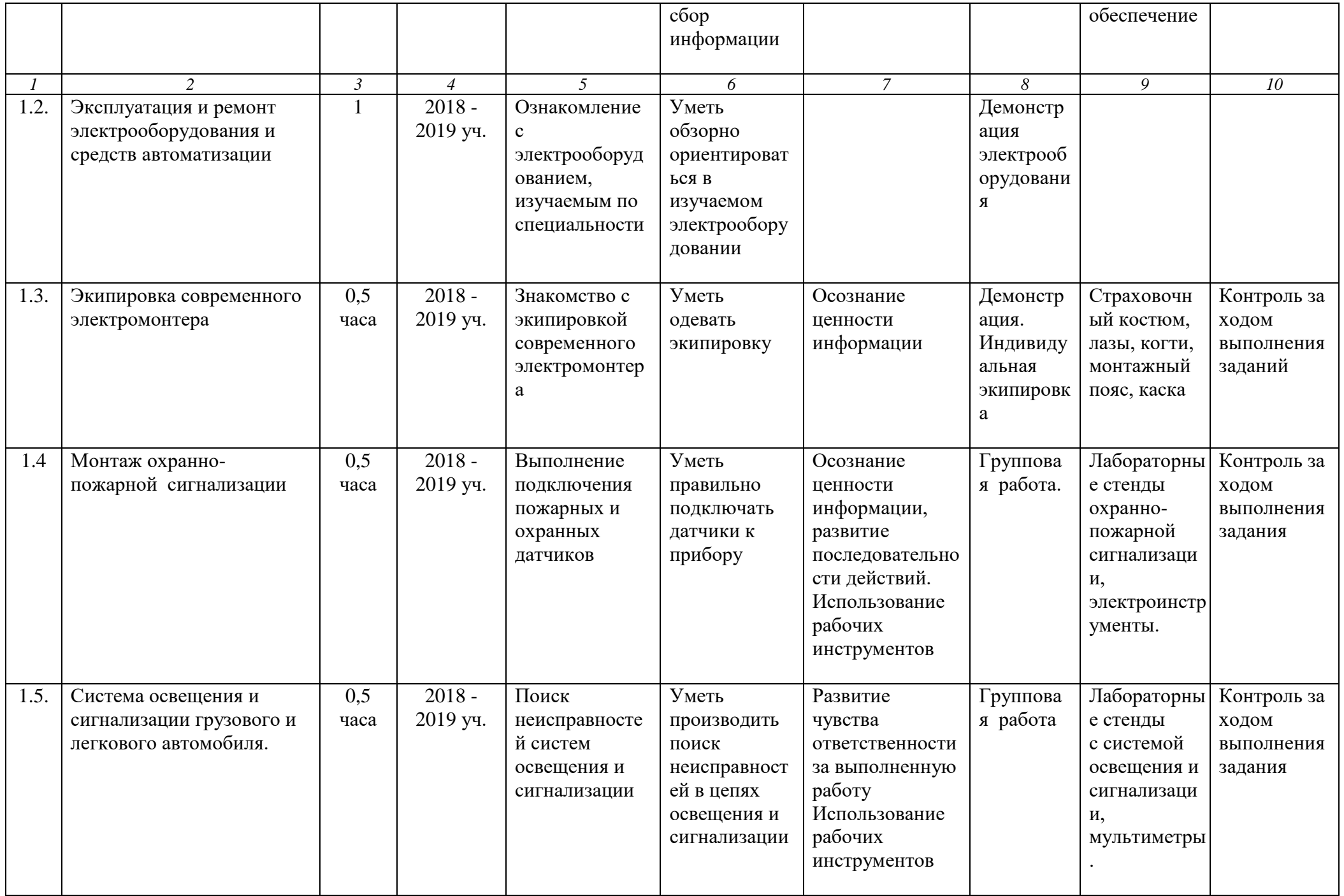

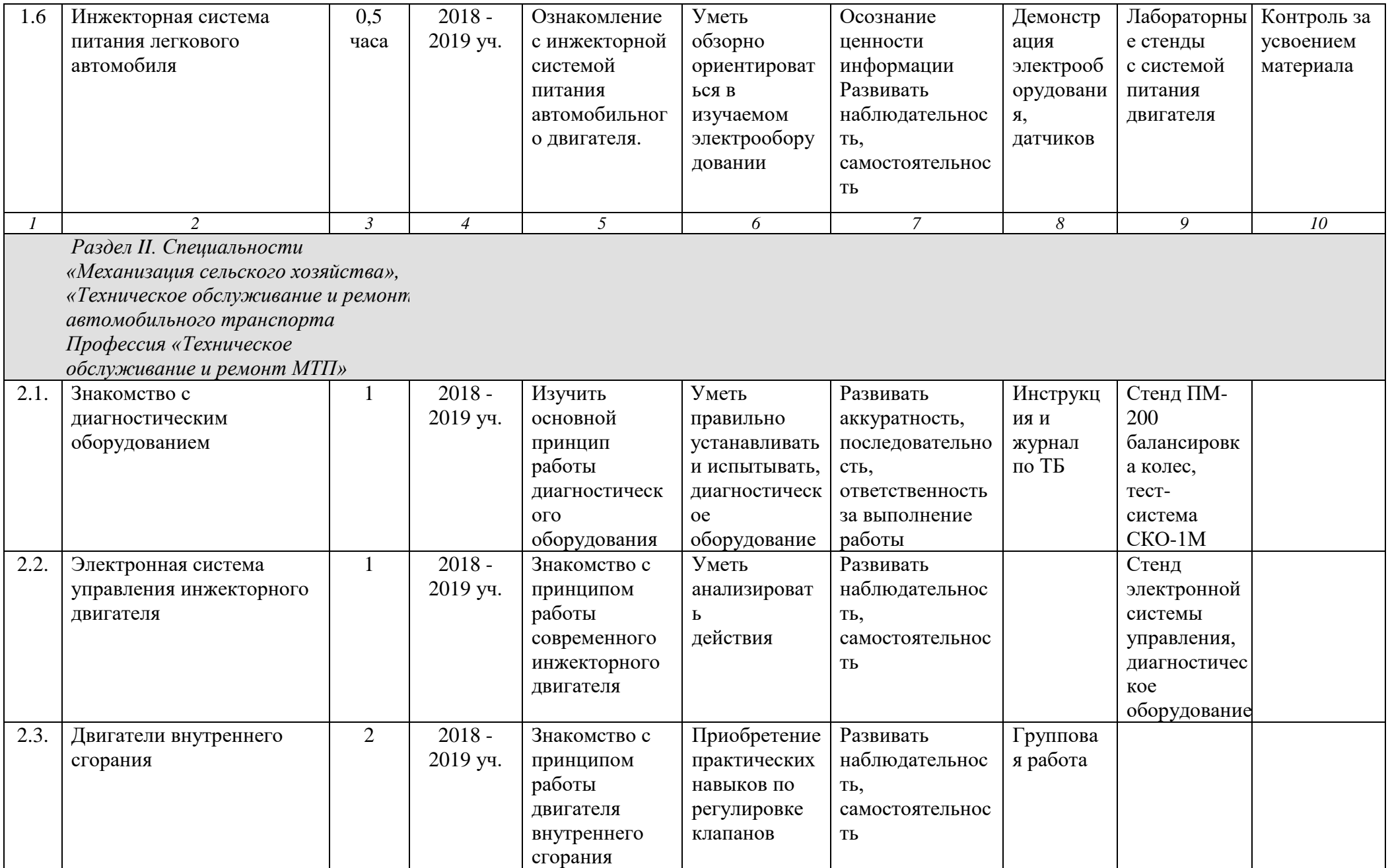

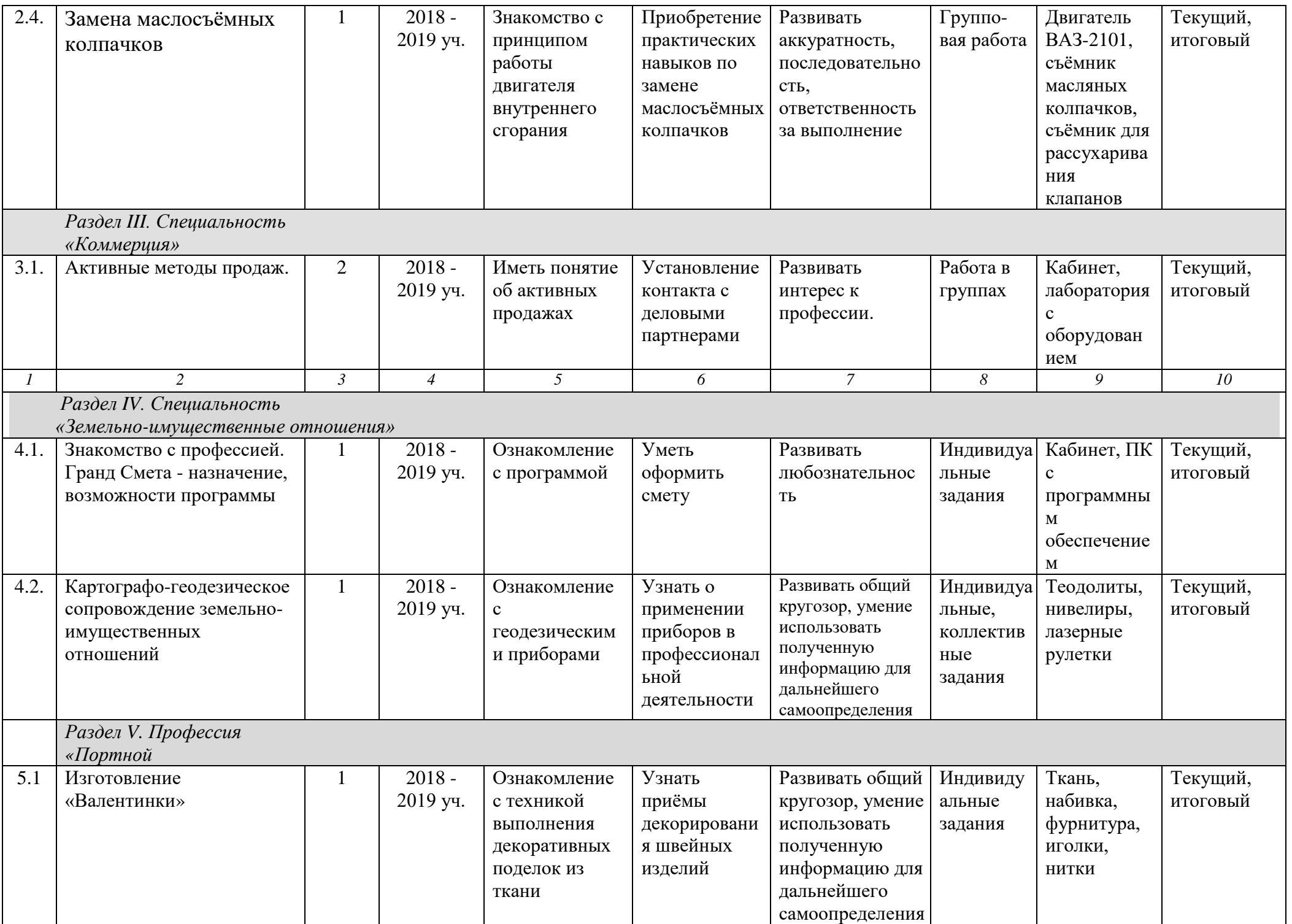

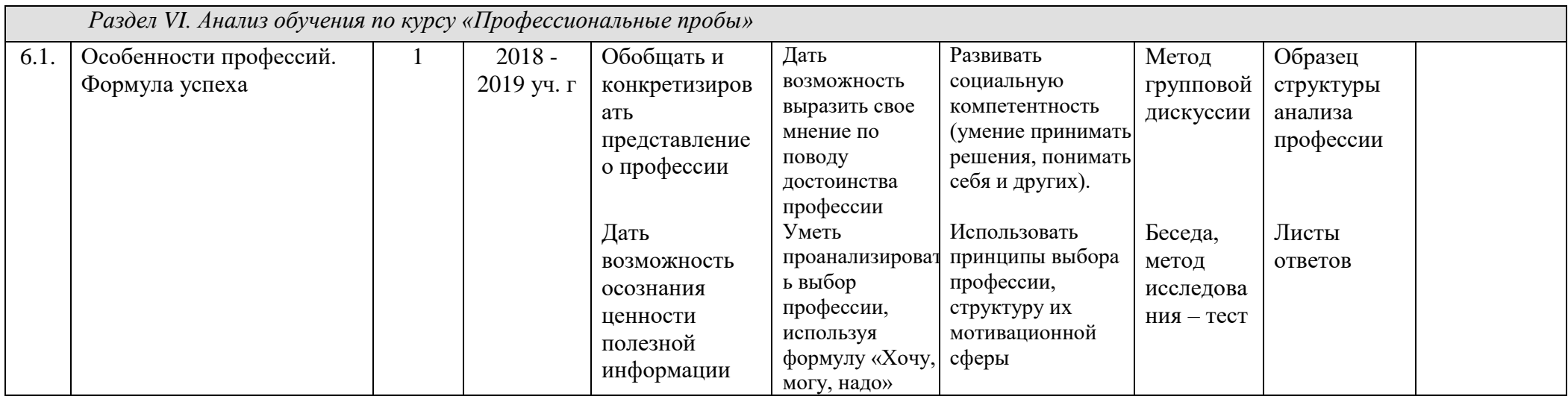